# **COLEÇÃO** DESAFIOS<br>ENGENHARIAS:

## ENGENHARIA DE COMPUTAÇÃO 3

**LILIAN COELHO DE FREITAS** (ORGANIZADORA)

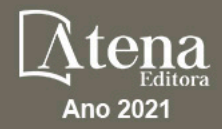

# **COLEÇÃO** DESAFIOS<br>ENGENHARIAS:

## ENGENHARIA DE COMPUTAÇÃO 3

**LILIAN COELHO DE FREITAS** (ORGANIZADORA)

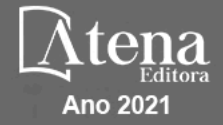

Editora chefe Profª Drª Antonella Carvalho de Oliveira Editora executiva Natalia Oliveira Assistente editorial Flávia Roberta Barão Bibliotecária [Janaina](https://www.edocbrasil.com.br/) Ramos Projeto gráfico Camila Alves de Cremo Daphynny Pamplona Gabriel Motomu Teshima Luiza Alves Batista Natália Sandrini de Azevedo Imagens da capa iStock Edição de arte Luiza Alves Batista 2021 *by Atena Editora Copyright* © Atena Editora *Copyright* do texto © 2021 Os autores *Copyright* da edição © 2021 Atena Editora Direitos para esta edição cedidos à Atena Editora pelos autores. *Open access publication by* Atena Editora

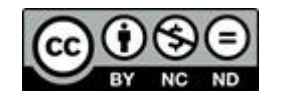

Todo o conteúdo deste livro está licenciado sob uma Licença de Atribuição *Creative Commons*. Atribuição-Não-Comercial-NãoDerivativos 4.0 Internacional (CC BY-NC-ND 4.0).

O conteúdo dos artigos e seus dados em sua forma, correção e confiabilidade são de responsabilidade exclusiva dos autores, inclusive não representam necessariamente a posição oficial da Atena Editora. Permitido o *download* da obra e o compartilhamento desde que sejam atribuídos créditos aos autores, mas sem a possibilidade de alterá-la de nenhuma forma ou utilizá-la para fins comerciais.

Todos os manuscritos foram previamente submetidos à avaliação cega pelos pares, membros do Conselho Editorial desta Editora, tendo sido aprovados para a publicação com base em critérios de neutralidade e imparcialidade acadêmica.

A Atena Editora é comprometida em garantir a integridade editorial em todas as etapas do processo de publicação, evitando plágio, dados ou resultados fraudulentos e impedindo que interesses financeiros comprometam os padrões éticos da publicação. Situações suspeitas de má conduta científica serão investigadas sob o mais alto padrão de rigor acadêmico e ético.

#### Conselho Editorial

#### Ciências Exatas e da Terra e Engenharias

[Prof. Dr. Adélio Alcino Sampaio Castro Machado](http://lattes.cnpq.br/4403141053026782) – Universidade do Porto [ProFª Drª Ana Grasielle Dionísio Corrêa](http://buscatextual.cnpq.br/buscatextual/visualizacv.do?id=K4138613J6) – Universidade Presbiteriana Mackenzie [Prof. Dr. Carlos Eduardo Sanches de Andrade](http://buscatextual.cnpq.br/buscatextual/visualizacv.do?id=K4276371U0) – Universidade Federal de Goiás Profª Drª Carmen Lúcia Voigt – [Universidade Norte do Paraná](http://buscatextual.cnpq.br/buscatextual/visualizacv.do?id=K4257027Z4&tokenCaptchar=03AOLTBLRQwYrpUQNUiVQs5GKnu0UEeohCfS4gh6VQg4m9OCJBJGP1ipscv6rWqdQAm2ekIryWPICw4nrsj8zRvhV4KOCu_O7fKg8x16A4Q0frQhC4eXdGXjdlfaKY5_iCNOSxZdXwJf6mvSt7LxNHGYgrH3nvQ2GW02NNUnMijTh0P3XD2EKSRa6CPw-zJpSyX79my81mz0XfDpmLx1gKrLlyJOkZoxVmwZiB8Ef2UhunxkIromTYDmWKj1WB7amYH6FeKqP2g_CrxeS9rrMUCSa_TBvxDeuCGoS639pvbI96P_J6DrHpqui_qr2lwFwRESn0FURO5I0vvaS_eoBsIw0NpHkYMlacZ3AG5LBQ6dZCocE8fSPnNTEYLZ920AIxxvFsOztg4UlnlCxNtyQAlLK8yuUExFbn4w) Prof. Dr. Cleiseano Emanuel da Silva Paniagua – [Instituto Federal de Educação, Ciência e Tecnologia de](http://buscatextual.cnpq.br/buscatextual/visualizacv.do?id=K4220017Y9)  [Goiás](http://buscatextual.cnpq.br/buscatextual/visualizacv.do?id=K4220017Y9)

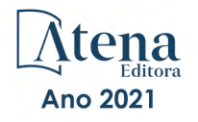

Prof. Dr. Douglas Gonçalves da Silva – [Universidade Estadual do Sudoeste da Bahia](http://buscatextual.cnpq.br/buscatextual/visualizacv.do?id=K4138744E2) Prof. Dr. Eloi Rufato Junior – [Universidade Tecnológica Federal do Paraná](http://buscatextual.cnpq.br/buscatextual/visualizacv.do?id=K4798868A0) Profª Drª Érica de Melo Azevedo – [Instituto Federal do Rio de Janeiro](http://buscatextual.cnpq.br/buscatextual/visualizacv.do?id=K4252050Z6&tokenCaptchar=03AGdBq26OwUjfczJgpok-DhR78-_tg8mCtuc_kzOdu3fww-XkFeIGpZcxeQYR_lQjlru2zoBp9MaSwp6X-5o2KOEi_vtmcyIPkAOaR-MapG54dWG6zdfo1Am2FWOz1PLOuLmRiuW47XqJnozK7mGtmFri7W6RDjlyxm9gEHId_EG1bhArFgeqBA610tCpbHN9QsbtXAhrYqZkvRe4_gd77e_huLOm8x9zsu0tW2qJ6W6D8Y2GP66SDaz1Yh_QKnR8_TZlh9QtcC-OTeKPi3NB06bIFQNdSxHwLmb5B3ZYCiJ3k4p2cpPl6LkeIreU92cL5nLWqC2yOkPsupmW8RZR8Q0lkAleKMY9Hd3XlmAITir63s6d95SHqdoLA75owrR0nma3vrXxQgT9pkc1QvdCr5-B9vQupl7AAg) [Prof. Dr. Fabrício Menezes Ramos](http://lattes.cnpq.br/0245575611603731) – Instituto Federal do Pará Profª Dra. Jéssica Verger Nardeli – [Universidade Estadual Paulista Júlio de Mesquita Filho](http://buscatextual.cnpq.br/buscatextual/visualizacv.do?id=K4463907J8) Prof. Dr. Juliano Carlo Rufino de Freitas – [Universidade Federal de Campina Grande](http://buscatextual.cnpq.br/buscatextual/visualizacv.do?id=K4759660E9) Profª Drª Luciana do Nascimento Mendes – [Instituto Federal de Educação, Ciência e Tecnologia do Rio](http://buscatextual.cnpq.br/buscatextual/visualizacv.do?id=K4760729J2)  [Grande do Norte](http://buscatextual.cnpq.br/buscatextual/visualizacv.do?id=K4760729J2) Prof. Dr. Marcelo Marques – [Universidade Estadual de Maringá](http://buscatextual.cnpq.br/buscatextual/visualizacv.do?id=K4751834Y8) [Prof. Dr. Marco Aurélio Kistemann Junior](http://buscatextual.cnpq.br/buscatextual/visualizacv.do?id=K4537856E4&tokenCaptchar=03AGdBq25h8s4ah6wRNPrjprU34aYFel02dUO8rCfIm5Dqn0zx7x-SOFz8S9Cgi7nVgAOr9BtH4aO4sfkQ-E5jfY7GGAva11Lj54I5Ks81P3cOKDsR2L2bC57MFAdyQ5zkxGhYmdwiH1Ou1aKVPQsQ-PHWu6MVpgVCz4wNpL0wxSE9sCtO3vobB1j0oPGwrvE0YgAfmI2B_4HS3daHhCIVe74EBkUincgIXr2ekTFY3_lGSr3lm2KDnZynPE4OjNXYPSdvAEMZn443NnoKDEpMTl5pYsZYSymhhw9DVjloXcM_aE0VtRXDPCUpoOIFJGXMdh10Ys_CK3XixwjCY1n7Ui_aNUS2NhnIIhrRjabALTJgmg92Tgek1-ZOcY3yQBLsFnK7Rni2elPkXUm_qcZsnSgtUk6FDRiR34B6DWhPSaV96tv8YL8hB3ZFss4gR3HdF6M-vS7-mzr5mrLAbFhYX3q-SMLqRVsBYw) – Universidade Federal de Juiz de Fora

[Profª Drª Neiva Maria de Almeida](http://buscatextual.cnpq.br/buscatextual/visualizacv.do?id=K4235887A8) – Universidade Federal da Paraíba

Profª Drª Natiéli Piovesan – [Instituto Federal do Rio Grande do Norte](http://buscatextual.cnpq.br/buscatextual/visualizacv.do?id=K4465502U4) [Profª Drª Priscila Tessmer Scaglioni](http://buscatextual.cnpq.br/buscatextual/visualizacv.do?id=K4465502U4) – Universidade Federal de Pelotas

[Prof. Dr. Sidney Gonçalo de Lima](http://buscatextual.cnpq.br/buscatextual/visualizacv.do?id=K4794831E6) – Universidade Federal do Piauí Prof. Dr. Takeshy Tachizawa – [Faculdade de Campo Limpo Paulista](http://buscatextual.cnpq.br/buscatextual/visualizacv.do?id=K4425040A8)

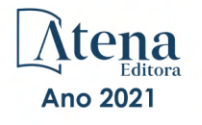

#### Diagramação: Correção: Indexação: Amanda Kelly da Costa Veiga Revisão: Organizadora: Daphynny Pamplona Gabriel Motomu Teshima Os autores Lilian Coelho de Freitas

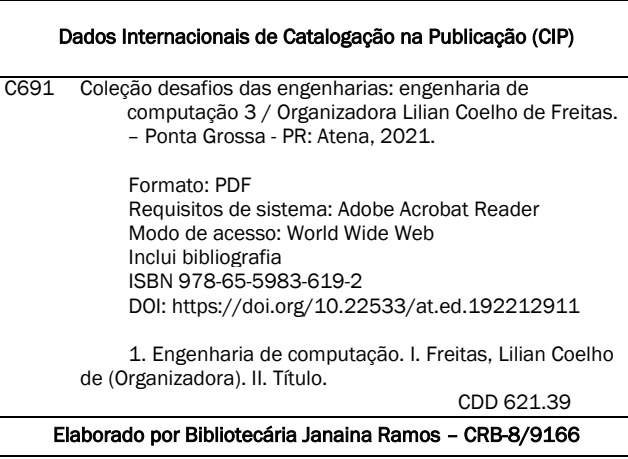

Atena Editora Ponta Grossa – Paraná – Brasil Telefone: +55 (42) 3323-5493 [www.atenaeditora.com.br](http://www.atenaeditora.com.br/) contato@atenaeditora.com.br

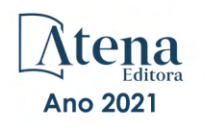

#### DECLARAÇÃO DOS AUTORES

Os autores desta obra: 1. Atestam não possuir qualquer interesse comercial que constitua um conflito de interesses em relação ao artigo científico publicado; 2. Declaram que participaram ativamente da construção dos respectivos manuscritos, preferencialmente na: a) Concepção do estudo, e/ou aquisição de dados, e/ou análise e interpretação de dados; b) Elaboração do artigo ou revisão com vistas a tornar o material intelectualmente relevante; c) Aprovação final do manuscrito para submissão.; 3. Certificam que os artigos científicos publicados estão completamente isentos de dados e/ou resultados fraudulentos; 4. Confirmam a citação e a referência correta de todos os dados e de interpretações de dados de outras pesquisas; 5. Reconhecem terem informado todas as fontes de financiamento recebidas para a consecução da pesquisa; 6. Autorizam a edição da obra, que incluem os registros de ficha catalográfica, ISBN, DOI e demais indexadores, projeto visual e criação de capa, diagramação de miolo, assim como lançamento e divulgação da mesma conforme critérios da Atena Editora.

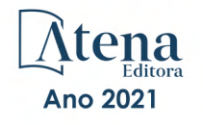

#### DECLARAÇÃO DA EDITORA

A Atena Editora declara, para os devidos fins de direito, que: 1. A presente publicação constitui apenas transferência temporária dos direitos autorais, direito sobre a publicação, inclusive não constitui responsabilidade solidária na criação dos manuscritos publicados, nos termos previstos na Lei sobre direitos autorais (Lei 9610/98), no art. 184 do Código Penal e no art. 927 do Código Civil; 2. Autoriza e incentiva os autores a assinarem contratos com repositórios institucionais, com fins exclusivos de divulgação da obra, desde que com o devido reconhecimento de autoria e edição e sem qualquer finalidade comercial; 3. Todos os e-book são *open access, desta forma* não os comercializa em seu site, sites parceiros, plataformas de *e-commerce,* ou qualquer outro meio virtual ou físico, portanto, está isenta de repasses de direitos autorais aos autores; 4. Todos os membros do conselho editorial são doutores e vinculados a instituições de ensino superior públicas, conforme recomendação da CAPES para obtenção do Qualis livro; 5. Não cede, comercializa ou autoriza a utilização dos nomes e e-mails dos autores, bem como nenhum outro dado dos mesmos, para qualquer finalidade que não o escopo da divulgação desta obra.

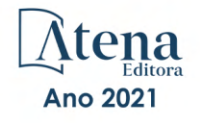

#### **APRESENTAÇÃO**

<span id="page-7-0"></span>A Atena Editora tem a honra de presentear o público em geral com a série de *e-books* intitulada "Coleção desafios das engenharias: Engenharia de computação". Em seu terceiro volume, esta obra tem o objetivo de divulgar aplicações tecnológicas da Engenharia de Computação na resolução de problemas atuais, com o intuito de facilitar a difusão do conhecimento científico produzido em várias instituições de ensino e pesquisa do país.

Organizado em 20 capítulos, este volume apresenta temas como utilização de aprendizagem de máquina na avaliação de riscos de infeção por COVID-19; dispositivos automatizados para administração de remédios; comunicação científica apoiada por realidade aumentada; métodos de elementos finitos aplicados na análise de materiais para indústria aeronáutica; aplicações de processamento digital de imagens e de algoritmos genéticos; entre diversas outras aplicações da automação e do desenvolvimento de software, combinados para melhorar as atividades do nosso dia-a-dia.

Dessa forma, esta obra contribuirá para aprimoramento do conhecimento de seus leitores e servirá de base referencial para futuras investigações.

Os organizadores da Atena Editora, agradecem especialmente os autores dos diversos capítulos apresentados, parabenizam a dedicação e esforço de cada um, os quais viabilizaram a construção deste trabalho.

Boa leitura.

Lilian Coelho de Freitas

#### <span id="page-8-0"></span>**SUMÁRIO**

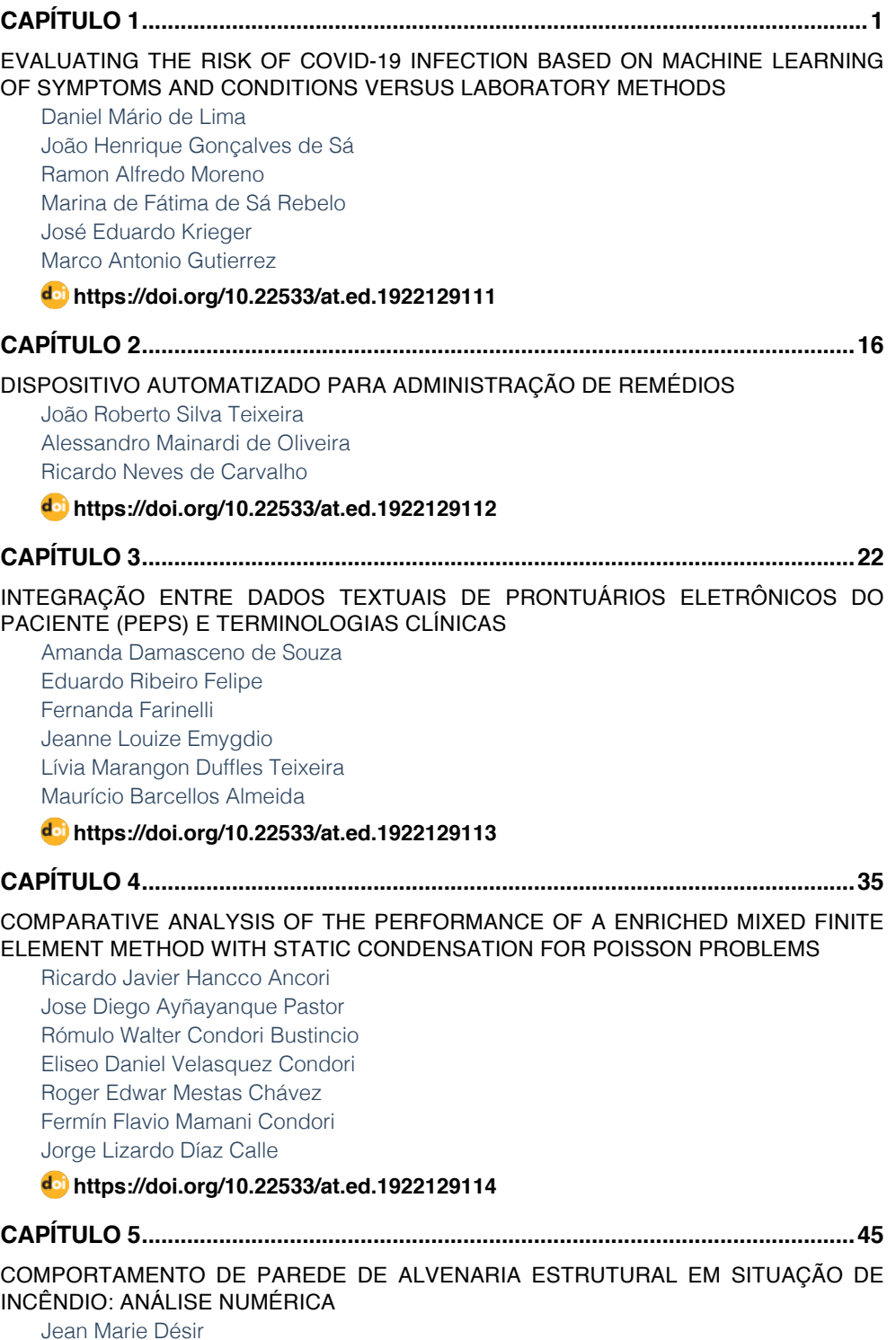

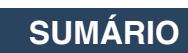

<span id="page-9-0"></span>[Luana Zanin](#page--1-0)

#### **[https://doi.org/10.22533/at.ed.](#page--1-0)1922129115**

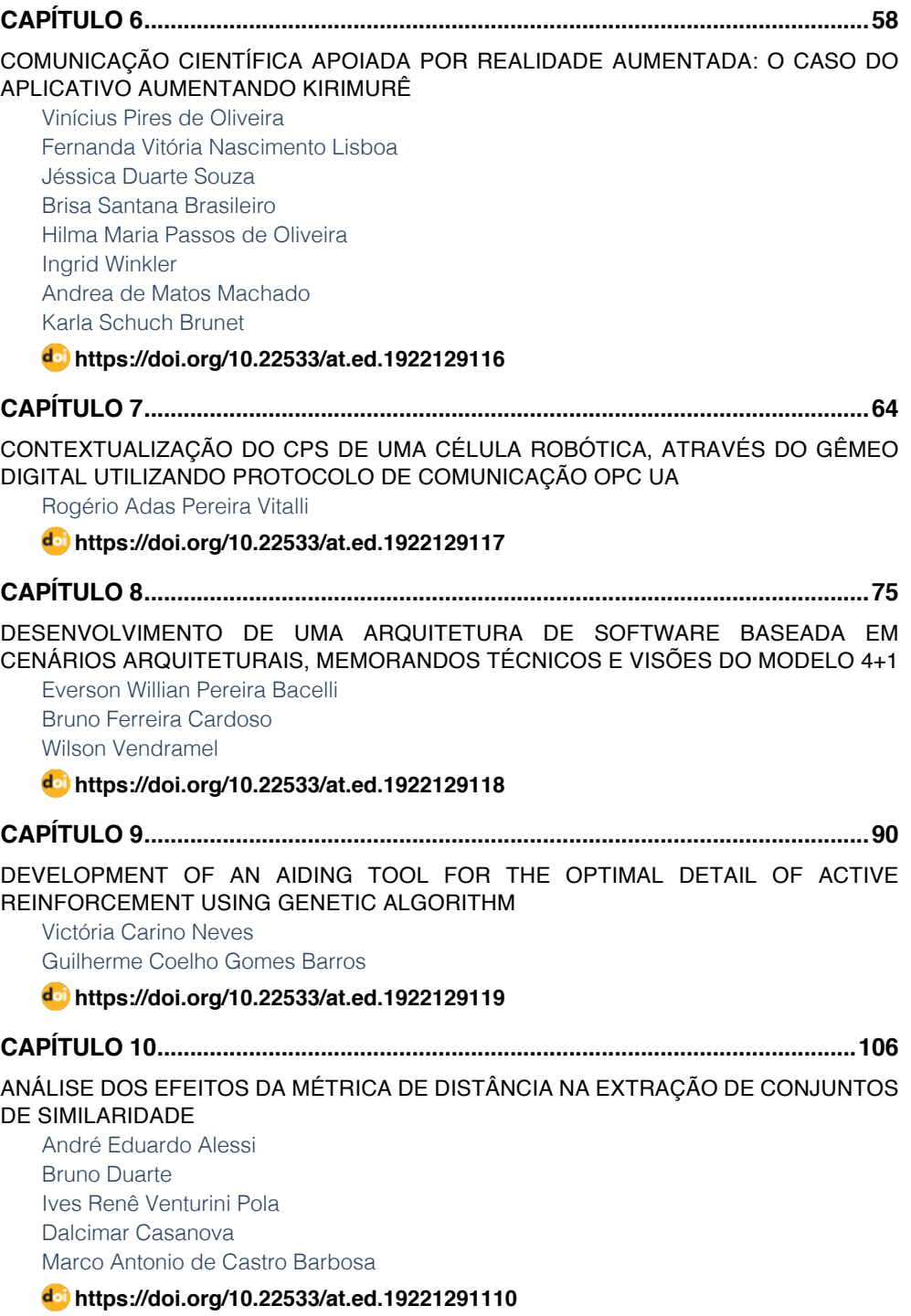

### **SUMÁRIO**

<span id="page-10-0"></span>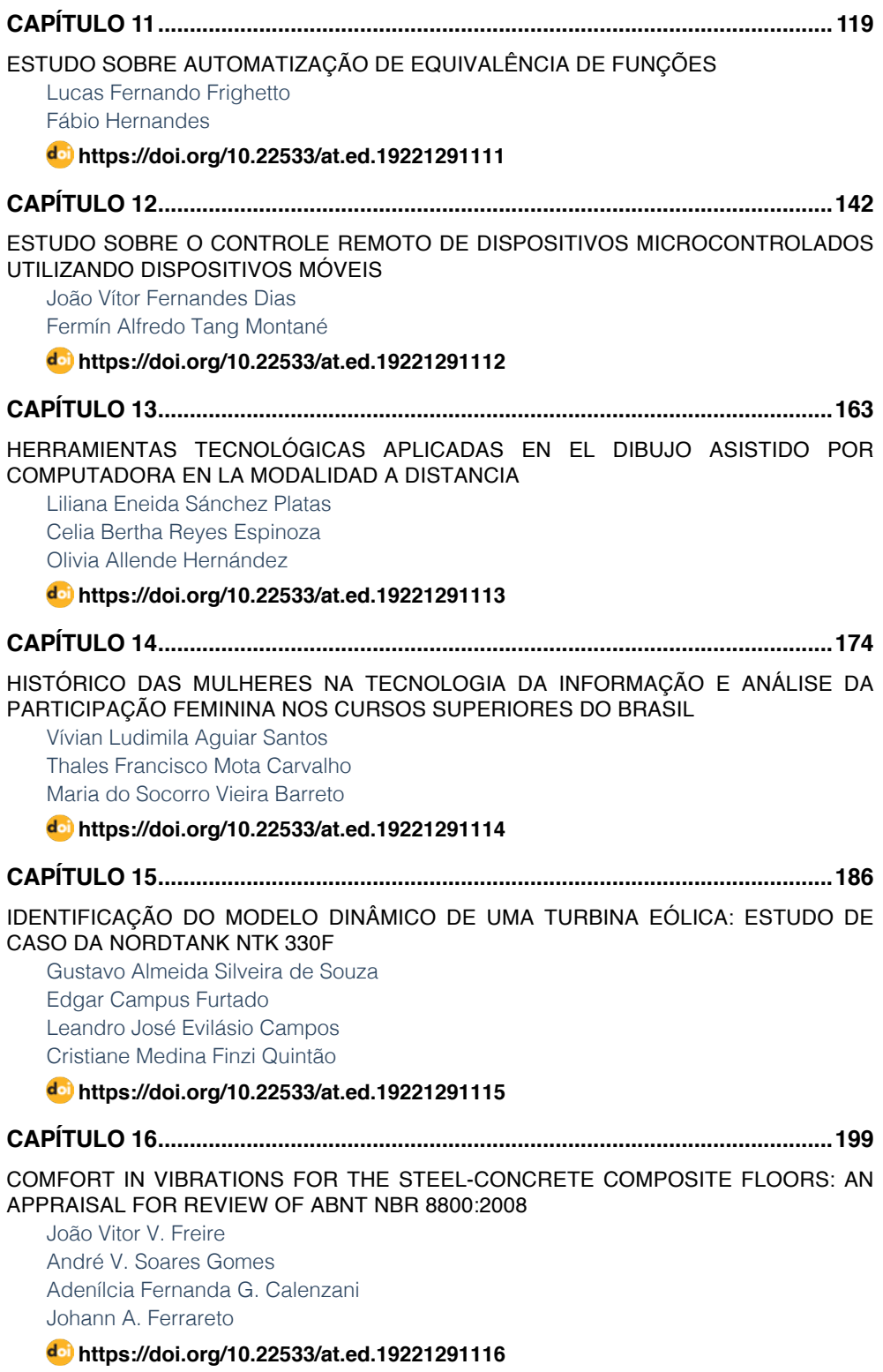

### **SUMÁRIO**

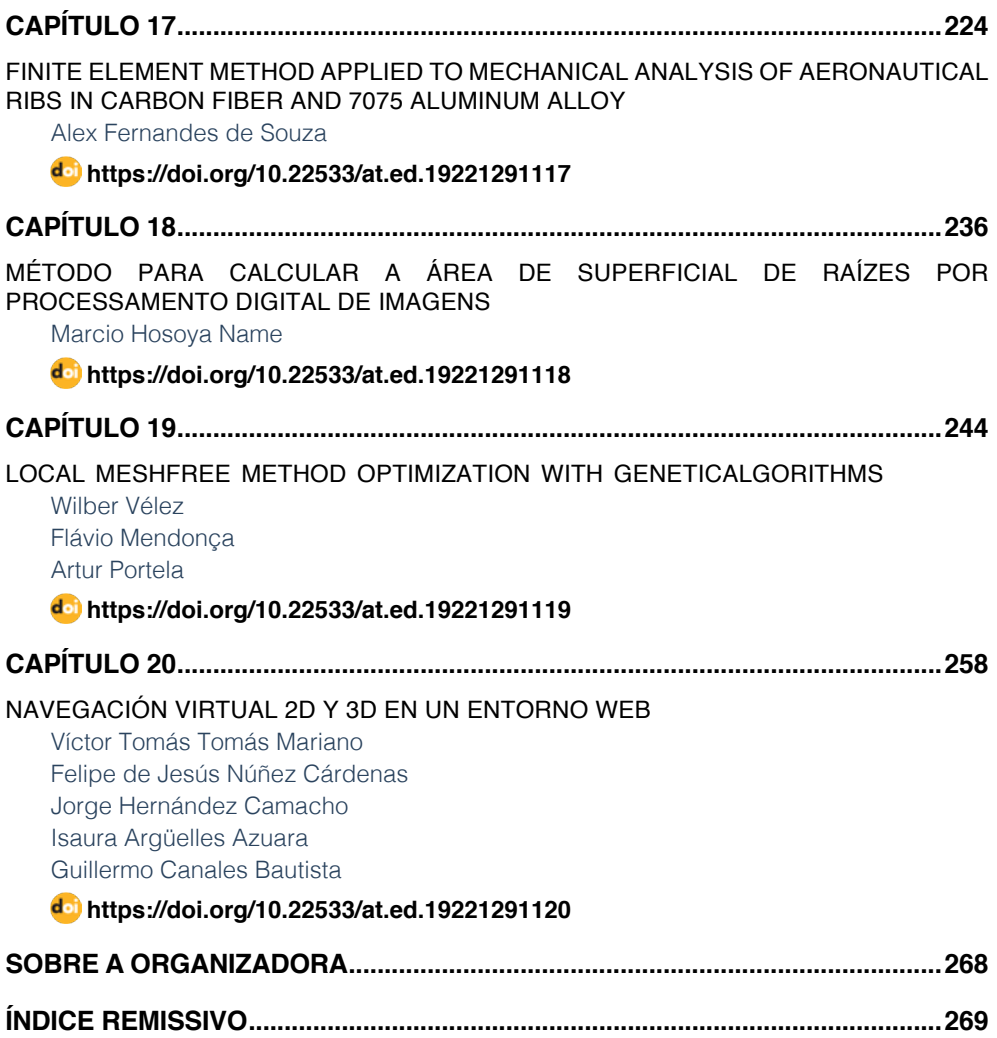

### **CAPÍTULO 18**

<span id="page-12-0"></span>MÉTODO PARA CALCULAR A ÁREA DE SUPERFICIAL DE RAÍZES POR PROCESSAMENTO DIGITAL DE IMAGENS

*Data de aceite: 01/11/2021* Data de submissão: 19/08/2021

#### **Marcio Hosoya Name**

Universidade Federal do Paraná (UFPR) – Setor Litoral Matinhos-PR, Brasil <http://lattes.cnpq.br/5806067174457918>

**RESUMO:** A avaliação do sistema radicular das culturas é importante para melhor compreensão dos efeitos da nutrição das plantas e do manejo de nutrientes no solo. No entanto, os estudos e a cultura do sistema radicular são lentos, exigem muito tempo e mostram resultados de baixa precisão. Nesse contexto, o processamento digital de imagens pode ser uma alternativa. O objetivo deste trabalho foi desenvolver um método computacional para auxiliar na avaliação da área superficial de ra**í**zes de soja. Inicialmente, foi desenvolvido em plataforma Java com o fornecimento da biblioteca OpenCV através do plug-in JavaCV. Então, após a contagem manual, as amostras de raiz de soja que foram digitalizadas, foram carregadas no software. Os resultados do software desenvolvido foram correlacionados com os do método da linha de intersecção. O coeficiente de correlação (R=0,77) obtido pelo software desenvolvido foi, em média bom, quando comparado com o método da linha de intersecção. Portanto, em geral, o método proposto foi preciso para estimar a área superficial das raízes de soja.

PALAVRAS-CHAVE: Software, OpenCV,

JavaCV, análise de imagem, correlação.

#### METHOD FOR CALCULATING ROOT SURFACE AREA BY DIGITAL IMAGE **PROCESSING**

**ABSTRACT:** The evaluation of the root system of crops is important for a better understanding of the effects of plant nutrition and soil nutrient management. However, studies and culture of the root system are slow, time-consuming and shows low precision results. In this context, digital image processing can be an alternative. The objective of this work was to develop a computational method to assist the evaluation the surface area of soybean roots. Initially, it was developed in Java platform with the OpenCV library through the JavaCV plug-in. Then, after manual counting, the soybean root samples that were digitized were loaded into the software. The results of the developed software were correlated with those of the line-intersection method. The correlation coefficient (R=0.77) obtained by the developed software was, on average, good when compared to the line-intersection method. Therefore, in general, the proposed method was accurate to estimate the surface area of soybean roots.

**KEYWORDS:** Software, OpenCV, JavaCV, image analysis, correlation.

#### **1 | INTRODUÇÃO**

O sistema radicular é responsável pela fixação da planta ao solo e pela aquisição e absorção de água e nutrientes do solo (Maruyama et. al., 2018). No entanto, esta avaliação é <span id="page-13-0"></span>complexa, cansativa e encoraja erros de amostragem e medição (BÖHM, 1979). O sistema radicular pode ser realizado com base na avaliação das características que determinam o crescimento e distribuição das raízes no perfil do solo, como: número de raízes, volume, diâmetro, comprimento e, sobretudo, área superficial (BÖHM, 1979).

A área superficial da raiz é um parâmetro que ajuda a entender a relação solo-planta (GRANT et. al., 2012). Posteriormente a obtenção do comprimento da raiz, é possível obter o valor da área de superficial da raiz. Tradicionalmente, o comprimento é determinado pelo método da linha de intersecção modificado por Tennant (TENNANT, 1975). A área da superficial radicular pode ser calculada manualmente a partir de dados de comprimento e diâmetro radicular, assumindo que as raízes são cilíndricas (TAGLIAVINI et. al., 1993) e, recentemente, por processamento digital de imagens (COSTA et. al., 2014).

O processamento digital de imagens (PDI) engloba técnicas com o objetivo de melhorar a informação visual, para uma posterior interpretação humana, bem como, a análise automática de informações extraídas de uma cena (MARUYAMA et. al., 2018). Nesse contexto, o ImageJ é um software de domínio público desenvolvido em Java, uma linguagem de programação que permite que o código do programa seja executado em um ambiente de computação multiplataforma (IMAGEJ, 2019).

O uso de PDI tem sido utilizado em estudos na área de Agronomia (RIBEIRO et. al., 2016), (SABLIOV et. al., 2002), principalmente em medidas da área de superficial de raízes. Tagliavini et. al. (1993) utilizaram um sistema de processamento de imagens para estimar a área total da superfície radicular do pessegueiro Prunus persica (L.) Batsch. Yugan e Xuecheng (2010), desenvolveram um sistema de análise de arquitetura 2D com o uso de scanner de mesa e tecnologias de processamento de imagem, para obtenção da área de superficial da raiz, usando o modelo cilíndrico aproximado. Costa et. al. (2014) usando ImageJ em imagens digitalizadas de raízes de banana, para determinar a área de superficial, obteve um coeficiente de correlação (R=0,54), utilizando o método de Tennant como referência. Este estudo apresenta um método computacional para auxiliar a área de superficial radicular da soja, comparando os valores de área superficial obtidos com o método proposto, utilizando o método de Tennant (1975) como referência.

#### **2 | MATERIAIS E MÉTODOS**

#### **A. Ambiente computacional**

No desenvolvimento do método, foram utilizadas as plataformas livres NetBeans IDE 6.9.1 e Oracle JDK 1.6.0\_20, a versão 2.4.0 do OpenCV e JavaCV 0.1 (NAME et. al., 2014), (NAME et. al., 2016), (NAME et. al., 2019). O ambiente utilizado foi um processador Intel® Core ™ i5-3470 de 3,20 GHz, 4,0 GB de RAM e Sistema Operacional Windows 7 (64 bits). A <span id="page-14-0"></span>biblioteca OpenCV foi desenvolvida pela Intel® e é geralmente aplicada ao processamento digital de imagens e à visão computacional. Esta biblioteca foi escrita na linguagem C/C++ e atualmente suporta Python, Ruby, Matlab e outros idiomas (BRADSKI e KAEHLER, 2013). Além disso, também utilizamos o plug-in JavaCV (AUDET, 2019) para acessar, via JNI (Java Native Interface), as funções da biblioteca OpenCV pelo código em linguagem Java e sua implementação. O JavaCV implementa várias funções existentes no OpenCV, que são acessadas via JNI.

#### **B. Método manual**

Para calcular o comprimento da raiz, foi utilizado o método da linha de intersecção proposto por Tennant (1975), com malhas de grade de 1,0 x 1,0 cm. Uma descrição do procedimento para calcular o comprimento de Tennant pode ser explicada, passo a passo, em Name et. al., (2019). Após a obtenção dos dados do comprimento da raiz, a equação (1) foi usada para calcular a área de superfície da raiz.

$$
A = 2R\pi C \tag{1}
$$

onde  $A = \text{área da superfície da raiz; } R = \text{raio médio da raiz; } eC = \text{comprimento da raiz (mm)}.$ 

A partir do valor da área de superfície da raiz de cada amostra, foi realizada a soma de todas as áreas, resultando na área total (*A*) de todas as amostras, obtida em mm².

#### **C. Aquisição das imagens**

As amostras de raiz foram digitalizadas utilizando uma impressora multifuncional Lexmark® X4690. As raízes foram espalhadas em uma bandeja de vidro retangular (27,0 x 18,0 x 1,5 cm), diretamente em um scanner de mesa, com uma fina camada de água (2-4 mm) para separar as raízes dispostas na bandeja e evitar a sobreposição das raízes (KIMURA et. al., 1999). A bandeja de vidro foi envolvida por uma borda (altura 1,5 cm) feita de isopor, para evitar sombras das frestas, devido à altura da bandeja de vidro em relação ao scanner (NAME et. al., 2019). As imagens digitais RGB (red, green, blue) das amostras de raízes foram adquiridas e, posteriormente, armazenadas em formato JPEG, em 300dpi, com dimensões de 2000x3050 pixels. A Figura 1 demonstra imagem raiz de soja digitalizada.

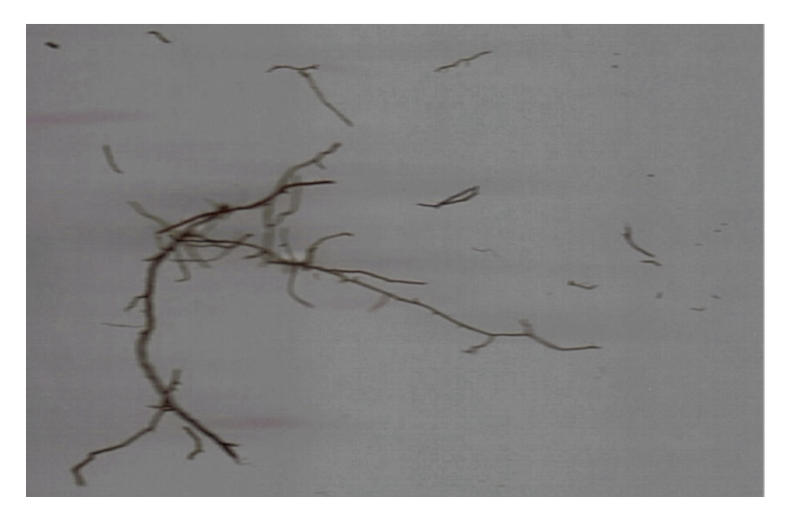

Figura 1. Uma amostra de imagem de raíz de soja.

#### **3 | RESULTADOS E DISCUSSÕES**

#### **A. Método desenvolvido**

Após a aquisição da imagem, as raízes foram computadas para obter os dados de comprimento. Melhores informações procedimentais sobre o cálculo de comprimento de raiz, pelo método proposto, é detalhada em Name et. al. (2019). O cálculo do diâmetro é obtido a partir do valor da área planar por meio dos métodos cvContourArea() e cvContourPerimeter(), recebendo como parâmetro o contorno do objeto. O cálculo do diâmetro foi obtido a partir do valor da área planar (Ap). Para o cálculo da área planar, equação (2), foi necessário o perímetro e a área interna do objeto.

O Algoritmo 1, demonstra o método para obter a área planar.

$$
Ap = cvContourArea() + \frac{cvContourPerimeter()}{2}
$$
 (2)

| 1: | public double calcularAreaPlanar(){                                |
|----|--------------------------------------------------------------------|
| 2: | for (contorno=lista; contorno!=null; contorno=contorno.hasNext()){ |
| З: | double $ap = cvContourArea(contorno, CV_WHOLE\_SEQ, 0);$           |
| 4: | $double p = cvContourPerimeter(contorno);$                         |
| 5: | double areaPlanar = $(ap+(p/2))$ ;                                 |
| 6: | return areaPlanar;                                                 |
| 7: |                                                                    |
| 8: |                                                                    |

Algoritmo 1 – Método para obter a área planar.

Através do valor da área planar e do comprimento, o diâmetro foi calculado pela relação entre a área planar (Ap) e o comprimento (C), equação (3) e algoritmo (2):

$$
D_{\text{ralz}} = \frac{Ap}{C} \tag{3}
$$

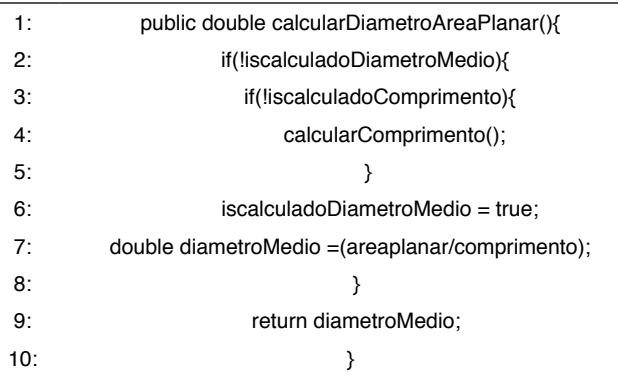

Algoritmo 2 – Método de obtenção do diâmetro.

Por fim, através do comprimento e do diâmetro, assumindo que as raízes são cilíndricas (TAGLIAVINI et. al., 1993), foi possível calcular a área superficial A (equação 4) e algoritmo (3):

$$
A = D \pi C \tag{4}
$$

| 1.  | public double calcularAreaSuperficial(){                       |
|-----|----------------------------------------------------------------|
| 2:  | if(!iscalculadaAreaMedio){                                     |
| З:  | if(!iscalculadoComprimento)                                    |
| 4:  | calcularComprimento();                                         |
| 5.  | if(!iscalculadoDiametro)                                       |
| 6:  | calcularDiametroMedio();                                       |
| 7:  | double areaSuperficial =<br>diametroMedio*comprimento*Math.PI; |
| 8.  | isCalculadaAreaSuperficial = true;                             |
| 9:  |                                                                |
| 10: | return areaSuperficial;                                        |
| 11: |                                                                |

Algoritmo 3 – Método para obtenção da área superficial.

De posse do valor da área superficial de cada objeto encontrado (raiz), foi realizada uma rotina de cálculo da área superficial total por amostra, obtido pelo somatório de todas as áreas superficiais individuais dos objetos encontrados. Posteriormente, o resultado da área

<span id="page-17-0"></span>superficial de cada amostra foi somado e aplicado o coeficiente de correlação (R).

#### **D. Teste em raízes**

A Tabela I demonstra as medidas da área superficial obtidas com o método tradicional e com o método proposto.

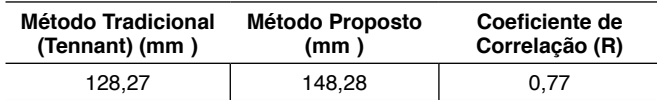

TABELA I. Medidas obtidas com o método tradicional e com o método proposto.

As estimativas da área superficial das raízes de soja obtidas com o método proposto foram correlacionadas com o método de Tennant, aqui nomeado de tradicional (TENNANT, 1975), resultando em um coeficiente de correlação de R=0,77. Embora nosso método apresente um forte coeficiente de correlação (R), o coeficiente de ImageJ obtido por Costa et. al. (2014), (R=0,54) foi inferior ao método proposto. Isso indica que, para a quantidade de raízes usada, nosso método explica a determinação da área da superfície da raiz melhor do que o ImageJ.

Por outro lado, o coeficiente obtido pelo método proposto, considerando o método tradicional calculado como a área de superfície de um cilindro (TAGLIAVINI et. al., 1993), obteve uma diferença de R=0,23. Isso indica que, embora exista uma diferença considerável em relação ao método tradicional, nosso método também explica bem a medição da área de superfície radicular, quando comparado ao outro programa de análise de imagem. Isto pode ser atribuído à aplicação do limiar nas imagens da raiz, podendo causar superestimação da área da superficial. Problemas semelhantes também foram relatados em estudos recentes (COSTA et. al., 2014). Em outros estudos, como o de Sabliov et. al. (2002), em que o PDI foi utilizado para estimar a área superficial de ovos e pêssegos, o delineamento da imagem parece ser mais fácil, ao utilizar o limiar.

Por fim, é possível concluir que a área da superficial radicular variou menos quando estimada pelo nosso método, do que pelo programa de análise de imagens ImageJ (COSTA et. al., 2014), quando comparado ao método da linha de intersecção.

#### **4 | CONCLUSÃO**

Este estudo apresentou um método computacional de domínio público, desenvolvido em Java, com o apoio da biblioteca OpenCV e do plug-in JavaCV, que são plataformas livres.

Nosso método gera dados para a área de superfície da raiz que não diferem muito daqueles do método de referência.

Embora os resultados para área superficial de raízes de soja obtida, o nosso método foram bons, recomenda-se aplicação em outras raízes.

#### <span id="page-18-0"></span>**TRABALHOS FUTUROS**

Pesquisas sobre aplicação de PDI em raízes continua. Espero futuramente, melhorar o algoritmo de extração de dados da imagem, para calcular a área de superfície da raiz, bem como, comparar com outros sistemas de análise de imagem.

#### **REFERÊNCIAS**

AUDET, S. JavaCV - java interface to opencv and more. **JavaCV**. mar. 2019. Disponível em: [http://code.](http://code.google.com/p/javacv/) [google.com/p/javacv/.](http://code.google.com/p/javacv/) Acesso em: 18 mar. 2019.

BÖHM, W. **Methods of studying root systems**. Springer-Verlag, Berlin, 1979, 201p.

BRADSKI, G. e KAEHLER, A. Learning Opencv: computer vision in c++ with the opencv library, O'Reilly-Media, Boston, 2013.

COSTA, M. C. G.; CUNHA, I. M. de L.; JORGE, L. A. de C. e ARAÚJO, I. C. da S. Public-domain software for root image analysis. **Revista Brasileira de Ciência do Solo**, v. 38, p. 1359-1366, 2014.

GRANT, J. C.; NICHOLS, J. D.; YAO, R. L.; SMITH, R. G. B.; BRENNAN, P. D. e VANCLAY, J. K. Depth distribution of roots of Eucalyptus dunnii and Corymbia citriodora subsp. variegata in different soil conditions. **Forest Ecology and Management**, v. 269, p. 249-258, 2012.

IMAGEJ. ImageJ - Image Processing and Analysis in Java. **ImageJ**. jun. 2019. Disponível em: [http://](http://imagej.nih.gov/ij/index.html) [imagej.nih.gov/ij/index.html.](http://imagej.nih.gov/ij/index.html) Acesso em: 16 jun. 2019.

KIMURA, K.; KIKUCHI, S. e YAMASAKI, S. Accurate root length measurement by image analysis, **Plant and Soil**, v. 216, p. 117-127, 1999.

MARUYAMA, T. M.; NAME, M. H.; FRANCO, J. R. e FALATE, R. Development and validation of a method for measurement of root length in 2D images. **IEEE Latin America Transactions**, v. 16, p. 940-947, 2018.

NAME, M. H.; MARTINS JÚNIOR, H. L.; MARUYAMA, T. M. e FALATE, R. Development and comparison of software for the evaluation of root length. **Espacios**, v. 37, p. 22, 2016.

NAME, M. H.; MARUYAMA, T. M.; FALATE, R e DA FONSECA, A. F. A computational method to assist evaluation of root length of soybean based on digital image processing. **Australian Journal of Crop Science**, v. 13, p. 1740-1748, 2019.

NAME, M. H.; RIBEIRO, S. S.; MARUYAMA, T. M.; VALLE, H. P.; FALATE, R. e VAZ, M. S. M. G. Metadata extraction for calculating object perimeter in images. **IEEE Latin America Transactions**, v. 12, p. 1566-1571, 2014.

RIBEIRO, S. S.; VAZ, M. S. M. G.; HENNEBERG, L.; JACCOUD FILHO, D. S.; NAME, M. H. e FALATE, R. Detection of ardidos grains of corn by means of data mining algorithms. **Espacios**, v. 37, p. 7, 2016.

SABLIOV, C. M. ; BOLDOR, D.; KEENER, K. M. e FARKAS, B. E. Image processing method to determine surface area and volume of axi-symmetric agricultural products. **International Journal of Food Properties**, v. 5, p. 641-653, 2002.

TAGLIAVINI, M.; VETO, L. J. e LOONEY, N. E. Measuring root surface area and mean root diameter of peach seedlings by digital image analysis. **Hortscience**, v. 28, p. 1129-1130, 1993.

TENNANT, D. A test of a modified line intersect method of estimating root length. **Journal of Ecology**, v. 63, p. 995-1001, 1975.

YUGAN, C. e Xuecheng, Z. Plant root image processing and analysis based on 2D scanner. In: PROCEEDINGS OF THE IEEE FIFTH INTERNATIONAL CONFERENCE ON BIO-INSPIRED COMPUTING: THEORIES AND APPLICATIONS (BIC-TA 2010), Changsha, China, 2010, p. 1216-1210, 2010.

#### <span id="page-20-0"></span>**ÍNDICE REMISSIVO**

#### **A**

Acoplamento termomecânico [44,](#page--1-0) [48](#page--1-0), [52](#page--1-0) Algoritmo genético (AG) [244](#page--1-0) Alvenaria estrutural [4](#page-8-0), [44,](#page--1-0) [48](#page--1-0) Análise de imagem [235](#page-12-0), [240,](#page-17-0) [241](#page-18-0) Aprendizado de máquina [2](#page--1-0) Arduino [17](#page--1-0), [18](#page--1-0), [19,](#page--1-0) [20](#page--1-0), [141](#page--1-0), [142](#page--1-0), [144](#page--1-0), [145, 146,](#page--1-0) [147,](#page--1-0) [148](#page--1-0), [152](#page--1-0), [154](#page--1-0), [157,](#page--1-0) [158,](#page--1-0) [159,](#page--1-0) [160,](#page--1-0) [161](#page--1-0) Arquitetura de software [5,](#page-9-0) [74](#page--1-0), [75,](#page--1-0) [76](#page--1-0)

#### **B**

Balanced spaces [34](#page--1-0)

Biblioteconomia clínica [21](#page--1-0)

Bluetooth [141,](#page--1-0) [142](#page--1-0), [143,](#page--1-0) [144](#page--1-0), [146,](#page--1-0) [147](#page--1-0), [148](#page--1-0), [151, 152](#page--1-0), [154,](#page--1-0) [155](#page--1-0), [156,](#page--1-0) [157](#page--1-0), [158,](#page--1-0) [159](#page--1-0), [160,](#page--1-0) [177](#page--1-0)

#### **C**

Cenários arquiteturais [5,](#page-9-0) [74](#page--1-0), [87](#page--1-0) Ciclo de vida arquitetural [74](#page--1-0), [76,](#page--1-0) [77](#page--1-0), [85](#page--1-0), [87](#page--1-0) Comunicação científica [3,](#page-7-0) [5,](#page-9-0) [57](#page--1-0), [58](#page--1-0) Conjuntos de similaridade [5,](#page-9-0) [105](#page--1-0), [107,](#page--1-0) [108, 116](#page--1-0) Correlação [235,](#page-12-0) [236](#page-13-0), [240](#page-17-0)

#### **D**

Dados complexos [105,](#page--1-0) [106](#page--1-0), [107,](#page--1-0) [108](#page--1-0) Design science research [57,](#page--1-0) [58,](#page--1-0) [59](#page--1-0), [62](#page--1-0) Desigualdade de gênero na TI [173](#page--1-0), [174](#page--1-0) Dibujo asistido por computadora [6,](#page-10-0) [162](#page--1-0), [163,](#page--1-0) [164](#page--1-0), [171](#page--1-0)

#### **E**

Educación a distancia [162](#page--1-0), [164,](#page--1-0) [165](#page--1-0), [168,](#page--1-0) [170](#page--1-0), [171](#page--1-0) Elementos finitos [3,](#page-7-0) [48](#page--1-0), [52,](#page--1-0) [53,](#page--1-0) [223](#page--1-0) Energia renovável [185](#page--1-0) Equivalência de funções [6](#page-10-0), [118](#page--1-0)

#### **F**

Fibra de carbono [223](#page--1-0)

#### **G**

Gêmeo digital [5](#page-9-0), [63,](#page--1-0) [64](#page--1-0), [68,](#page--1-0) [71](#page--1-0) Grafos [105,](#page--1-0) [112](#page--1-0), [259,](#page--1-0) [261](#page--1-0)

#### **H**

Herramientas tecnológicas [6,](#page-10-0) [162](#page--1-0), [163,](#page--1-0) [164, 170](#page--1-0) Histórico feminino na TI [173,](#page--1-0) [174](#page--1-0) Human comfort [198](#page--1-0) **I** Identificação de sistemas [185](#page--1-0), [188,](#page--1-0) [189](#page--1-0)

Idosos [16, 17](#page--1-0), [20](#page--1-0)

Indústria 4.0 [63,](#page--1-0) [65, 66](#page--1-0), [67](#page--1-0)

Infecções por Coronavirus [2](#page--1-0)

Interoperabilidade [21](#page--1-0), [23, 24](#page--1-0), [25,](#page--1-0) [26](#page--1-0), [30](#page--1-0), [32,](#page--1-0) [63](#page--1-0), [64,](#page--1-0) [66, 67](#page--1-0)

#### **J**

JavaCV [235](#page-12-0), [236,](#page-13-0) [237,](#page-14-0) [240](#page-17-0), [241](#page-18-0) JavaScript [141,](#page--1-0) [142](#page--1-0), [153,](#page--1-0) [263](#page--1-0)

#### **L**

Ligas de alumínio [223](#page--1-0)

#### **M**

Memorandos técnicos [5,](#page-9-0) [74, 76](#page--1-0), [78,](#page--1-0) [80](#page--1-0), [81](#page--1-0), [86,](#page--1-0) [87](#page--1-0) Método sem malha local [243,](#page--1-0) [244](#page--1-0) Método sem malha local com integração reduzida (ILMF) [244](#page--1-0) Métrica de distância [5,](#page-9-0) [105](#page--1-0), [113, 116](#page--1-0) Microcontrolador [17](#page--1-0), [141,](#page--1-0) [152](#page--1-0) Mixed finite elements [34](#page--1-0) Mulheres na TI [173](#page--1-0), [174,](#page--1-0) [182](#page--1-0), [183](#page--1-0) Mulheres nos cursos superiores de TI [173,](#page--1-0) [174](#page--1-0) **O**

Ontologias [21](#page--1-0), [22](#page--1-0), [23,](#page--1-0) [24, 25](#page--1-0), [29,](#page--1-0) [30](#page--1-0), [31](#page--1-0), [32](#page--1-0) opencv [241](#page-18-0)

Coleção desafios das engenharias Engenharia de computação 3 Índice Remissivo **269**

OpenCV [235](#page-12-0), [236,](#page-13-0) [237,](#page-14-0) [240](#page-17-0), [241](#page-18-0) Optimal detailing [89](#page--1-0)

#### **P**

Poisson's equation [34,](#page--1-0) [36](#page--1-0) Prestressed concrete [89,](#page--1-0) [90](#page--1-0), [91](#page--1-0), [92,](#page--1-0) [96](#page--1-0), [103](#page--1-0)

#### **R**

Rami 4.0 [65](#page--1-0) RAMI 4.0 [63](#page--1-0), [64](#page--1-0), [65,](#page--1-0) [66](#page--1-0), [67,](#page--1-0) [68, 69](#page--1-0), [71](#page--1-0) Realidade aumentada [3,](#page-7-0) [5,](#page-9-0) [57](#page--1-0), [58,](#page--1-0) [60, 62](#page--1-0) Remédios [3](#page-7-0), [4](#page-8-0), [16,](#page--1-0) [17](#page--1-0), [20](#page--1-0) Resistência ao fogo [44,](#page--1-0) [45](#page--1-0), [49](#page--1-0), [50,](#page--1-0) [56](#page--1-0) Resistência mecânica [50](#page--1-0), [55,](#page--1-0) [223](#page--1-0) Robotista [63](#page--1-0)

#### **S**

Sistemas ciberfísicos (CPS) [63,](#page--1-0) [64](#page--1-0), [71](#page--1-0) Static condensation [4](#page-8-0), [34](#page--1-0), [35,](#page--1-0) [36](#page--1-0) Steel-concrete [6](#page-10-0), [198,](#page--1-0) [199](#page--1-0), [200](#page--1-0), [202](#page--1-0), [204](#page--1-0), [205,](#page--1-0) [206](#page--1-0), [216,](#page--1-0) [218](#page--1-0), [221](#page--1-0)

#### **T**

Terminologias clínicas [4,](#page-8-0) [21](#page--1-0), [23,](#page--1-0) [24, 25](#page--1-0), [30](#page--1-0) Teste de hipótese [105](#page--1-0)

#### **U**

Usinas eólicas [185](#page--1-0)

#### **V**

Vibrations [6,](#page-10-0) [198](#page--1-0), [199](#page--1-0), [212](#page--1-0), [219](#page--1-0), [220](#page--1-0), [222](#page--1-0) Visões do modelo 4+1 [5,](#page-9-0) [74](#page--1-0), [87](#page--1-0) Visualização de dados [57](#page--1-0)

#### **W**

Wi-Fi [141](#page--1-0), [142,](#page--1-0) [147](#page--1-0), [148,](#page--1-0) [152](#page--1-0), [153,](#page--1-0) [157](#page--1-0), [158](#page--1-0)

# **COLEÇÃO** DESAFIOS<br>ENGENHARIAS:

## ENGENHARIA DE COMPUTAÇÃO 3

- **www.atenaeditora.com.br** 
	- contato@atenaeditora.com.br
- @atenaeditora  $\boldsymbol{\Theta}$
- $\mathbf{f}$ www.facebook.com/atenaeditora.com.br

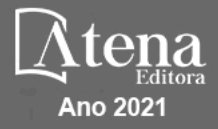

# **COLEÇÃO** DESAFIOS<br>ENGENHARIAS:

### ENGENHARIA DE COMPUTAÇÃO 3

- www.atenaeditora.com.br contato@atenaeditora.com.br
- @atenaeditora  $\lbrack 0 \rbrack$
- $f$ www.facebook.com/atenaeditora.com.br

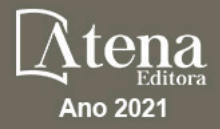